## **Globus Data Publication: Integration with Globus Services**

Jim Pruyne

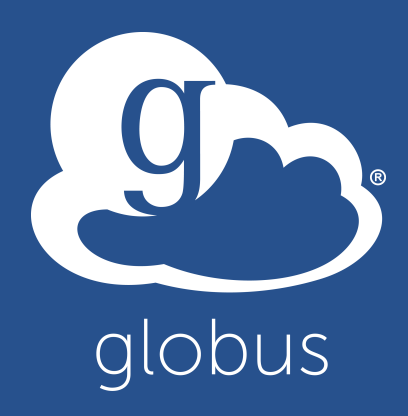

# What Globus Services

### • **Service Types:**

- Authentication
- Groups and Roles
- Data Transfer and Access Management

## • **Interaction Modes:**

- Programmatic Interface
- Web UI Interface

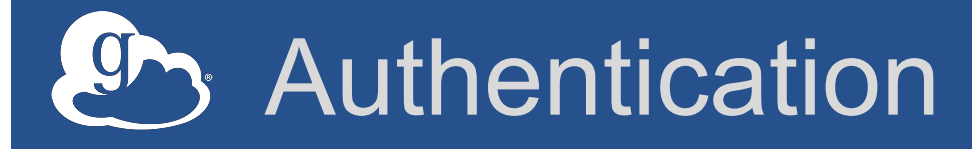

- **(Now) familiar authentication/re-direct flow** 
	- Uses existing Globus accounts
	- SSI to other Globus **Services** 
		- o Access token cached server-side
		- o Permits access to Web UI elsewhere
	- Requesting service must be white-listed
- **Log-out removes cached token and ends Globus session**

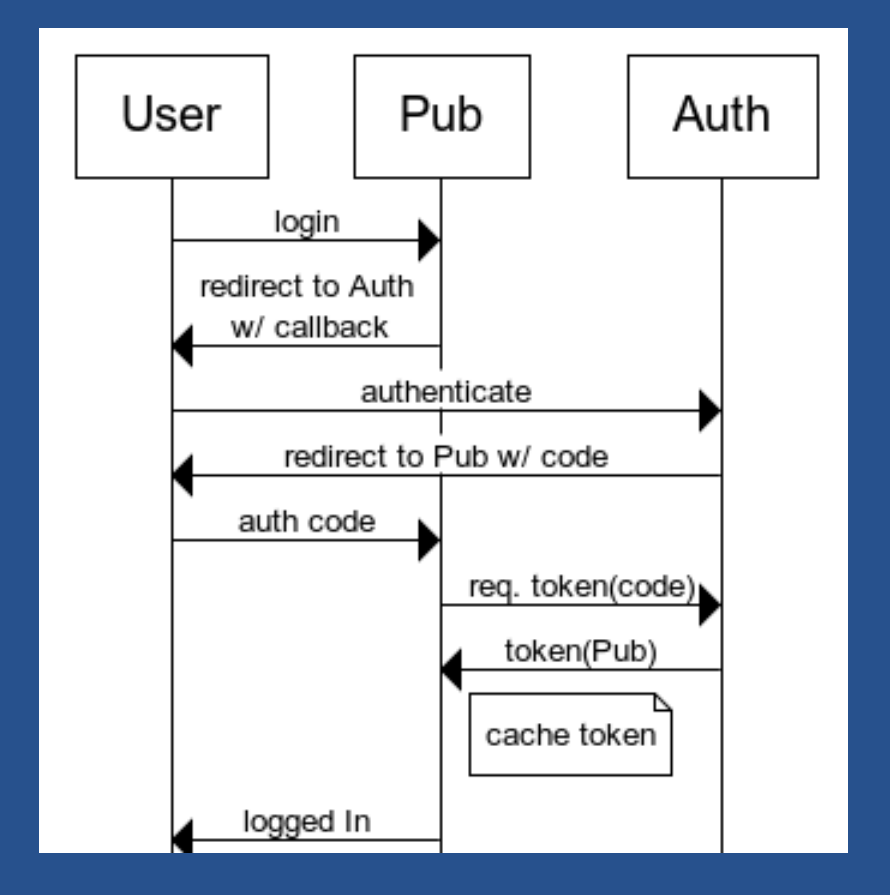

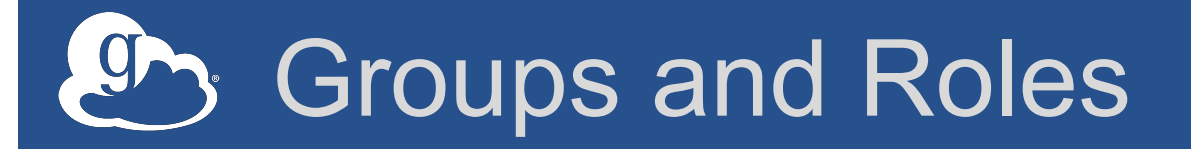

- **Roles are mapped to Globus Groups** 
	- Submit, Read, Administer
		- o Groups selected using Globus web interface
		- o Membership checked using programmatic interface
	- Group membership managed by Community admin.
		- o Regular interface and flow
		- o Changes in group reflected in role access

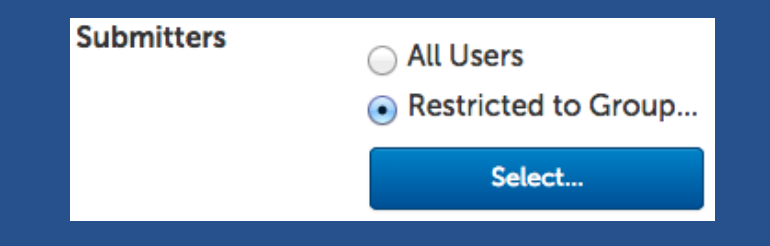

### **Select Group** Find a group.  $\mathsf Q$ alobus demo Project XDemo  $\overline{\phantom{a}}$  details  $\bigcap$ OLD Viewers  $\overline{\phantom{a}}$  details **Globus Publication Demo Viewers**  $\overline{\phantom{a}}$  details Globus Publication Demo Submitters  $\overline{\phantom{a}}$  details **Globus Publication Demo Curators**  $\sqrt{ }$  details **Globus Genomics Workshop**  $\overline{\phantom{a}}$  details Globus Genomics Demo  $\sqrt{ }$  details

# Data Transfer and Access Management

## • **Transfers executed by launching Web UI**  – Destination folder pre-populated

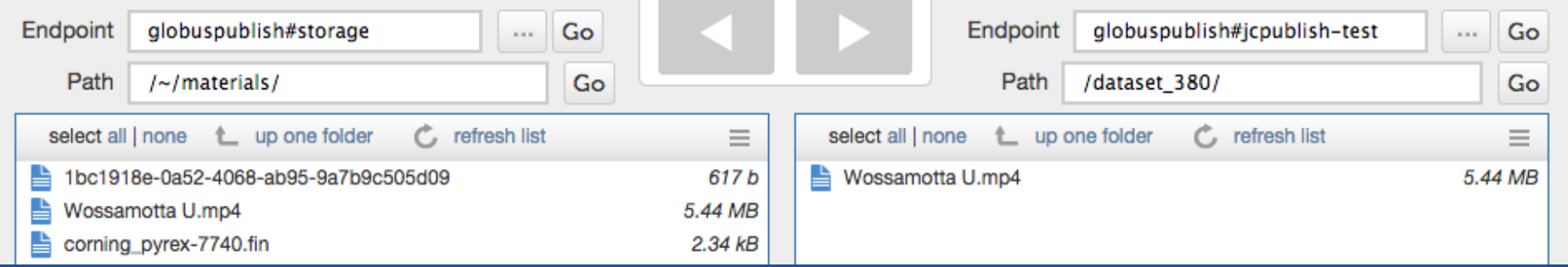

- **Storage managed as "publication user"**  – Folder creation, meta-data export transfer, ACLs
- **Transfers monitored using user's token**

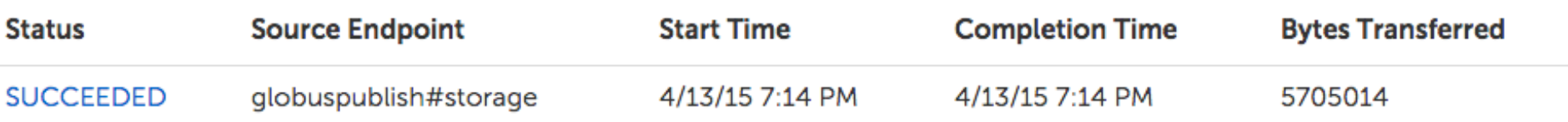

# Summary & Next Step

- **Existing Globus users benefit from minimal setup when starting with data publication**
- **New data publication users benefit from rich functionality of Globus Services**
- **As a developer benefit from critical, core services and a great user base**

**Come to the data publication Roundtable at 3:45**